# **Робот "Курсорик"**

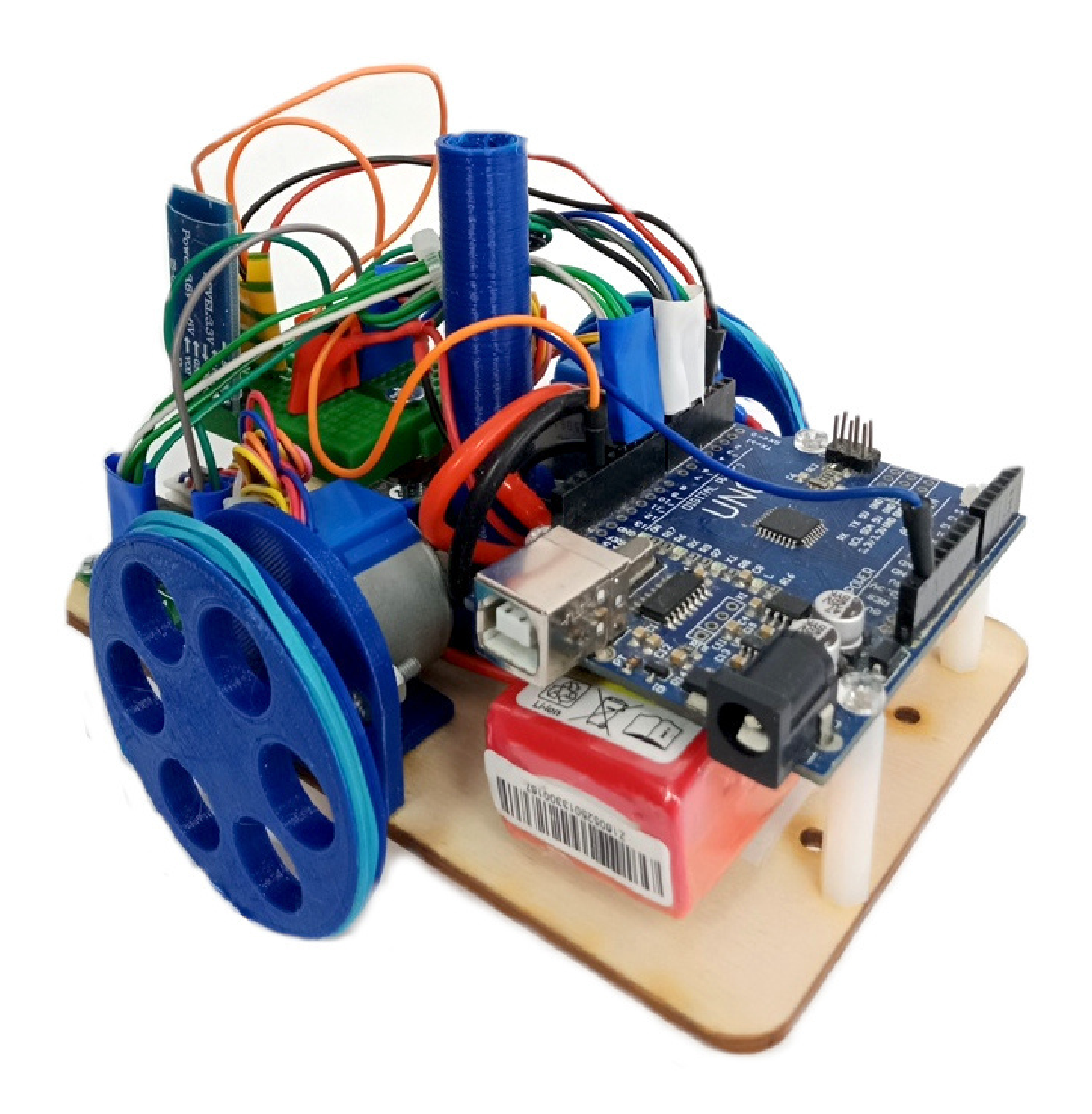

#### Клуб робототехники и программирования "Курсор"

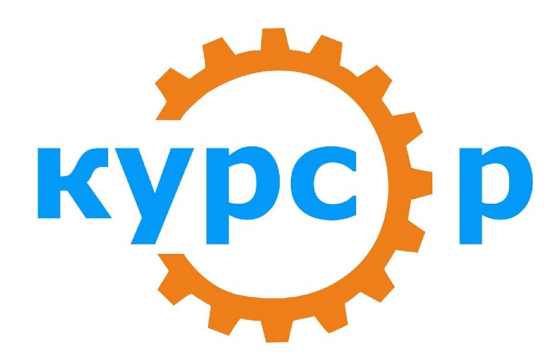

## **Руководство пользователя**

# **Примерный список заданий**

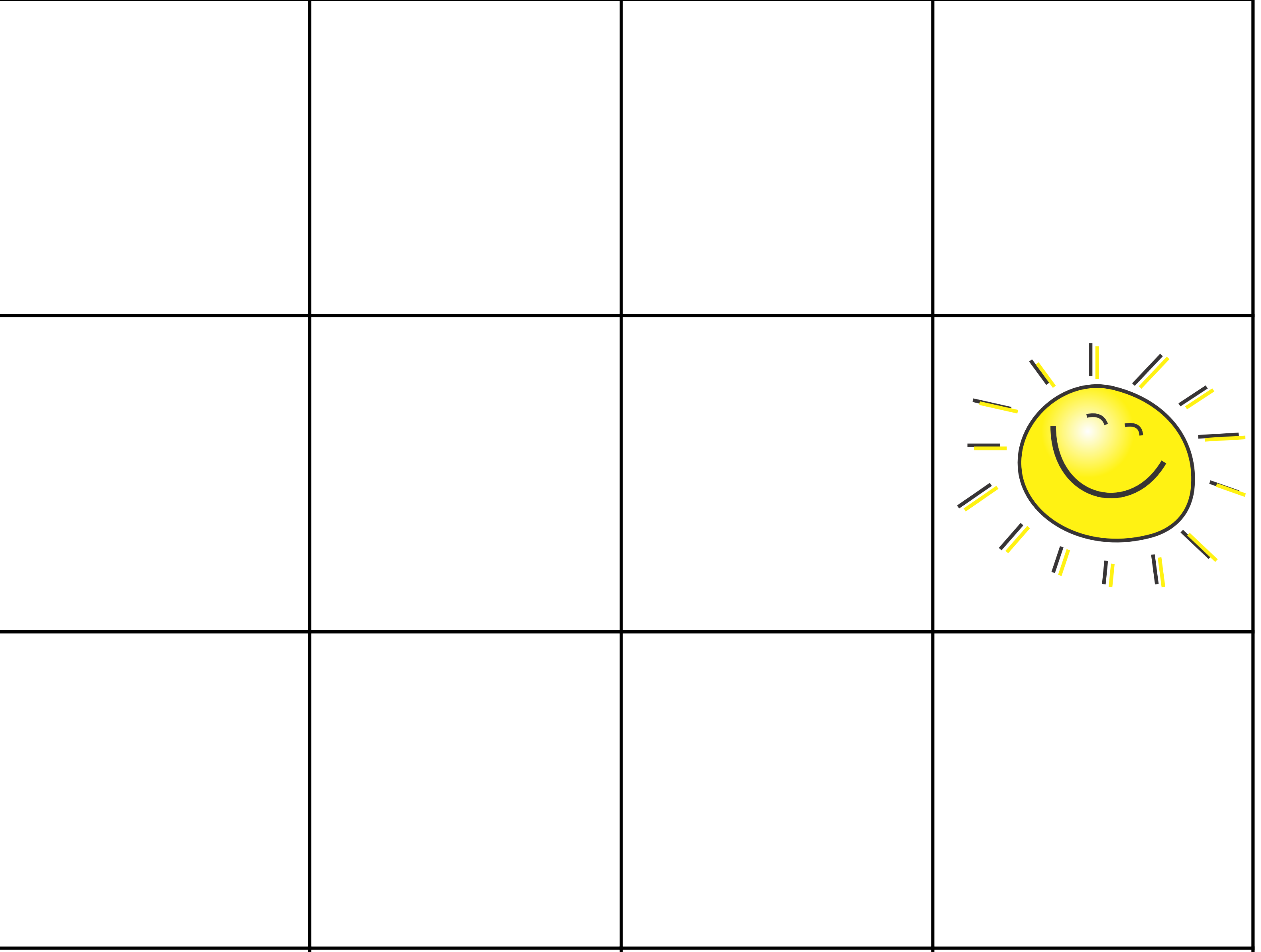

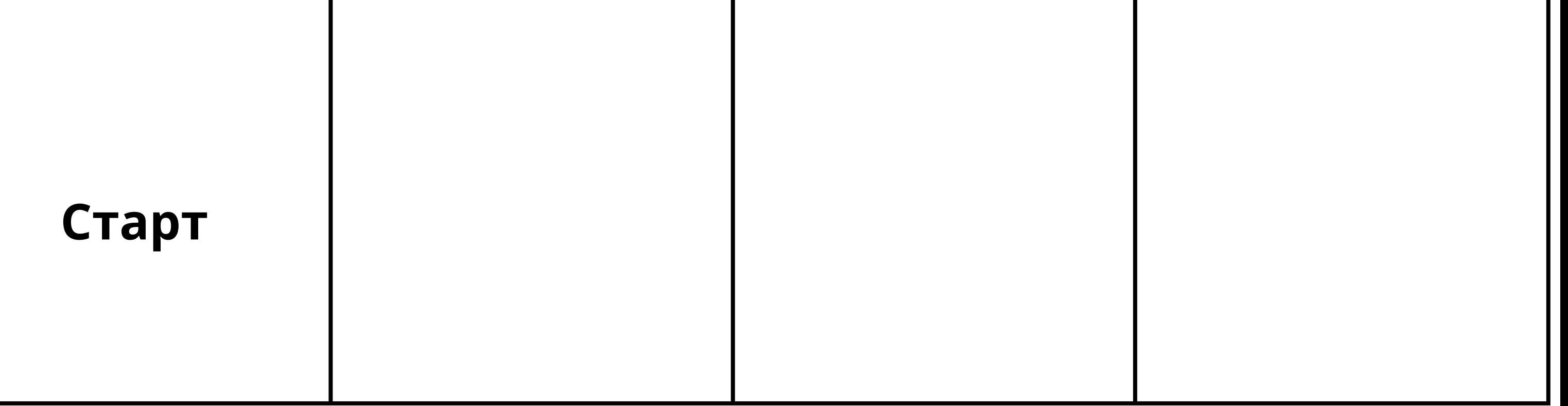

# **Задание "Поиск решения"**

Добраться до солнышка, используя наменьшее количество команд

Добраться до солнышка, используя самый 2.длинный путь( в одну ячейку можно заезжать только 1 раз)

1.

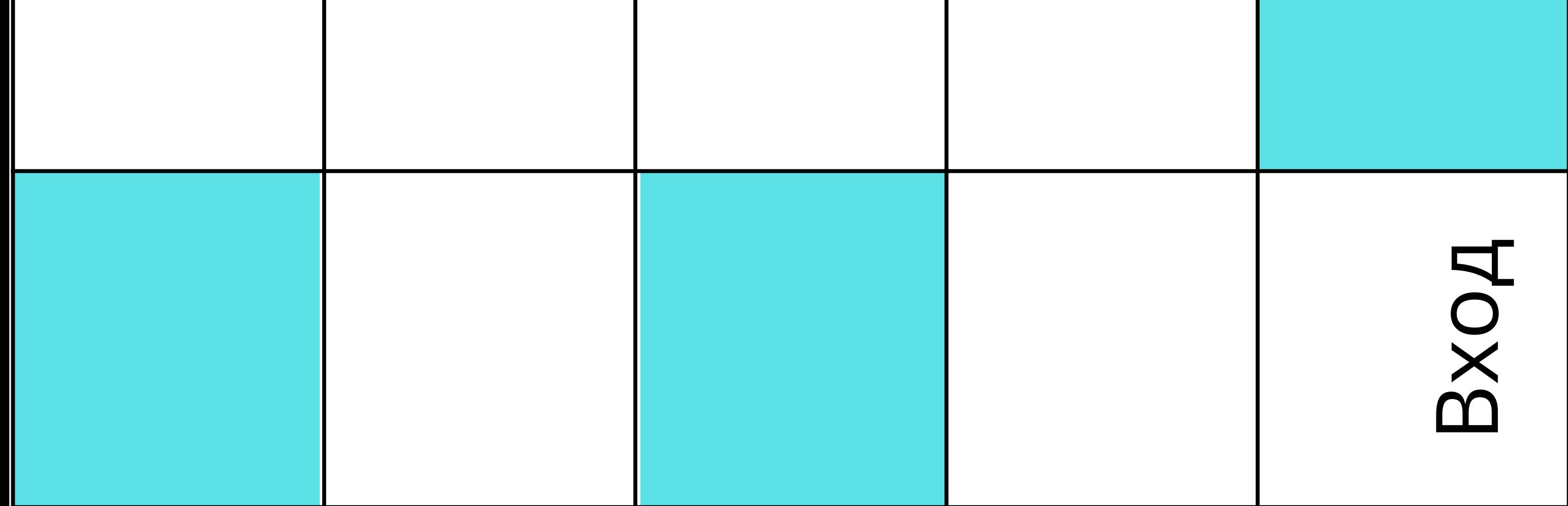

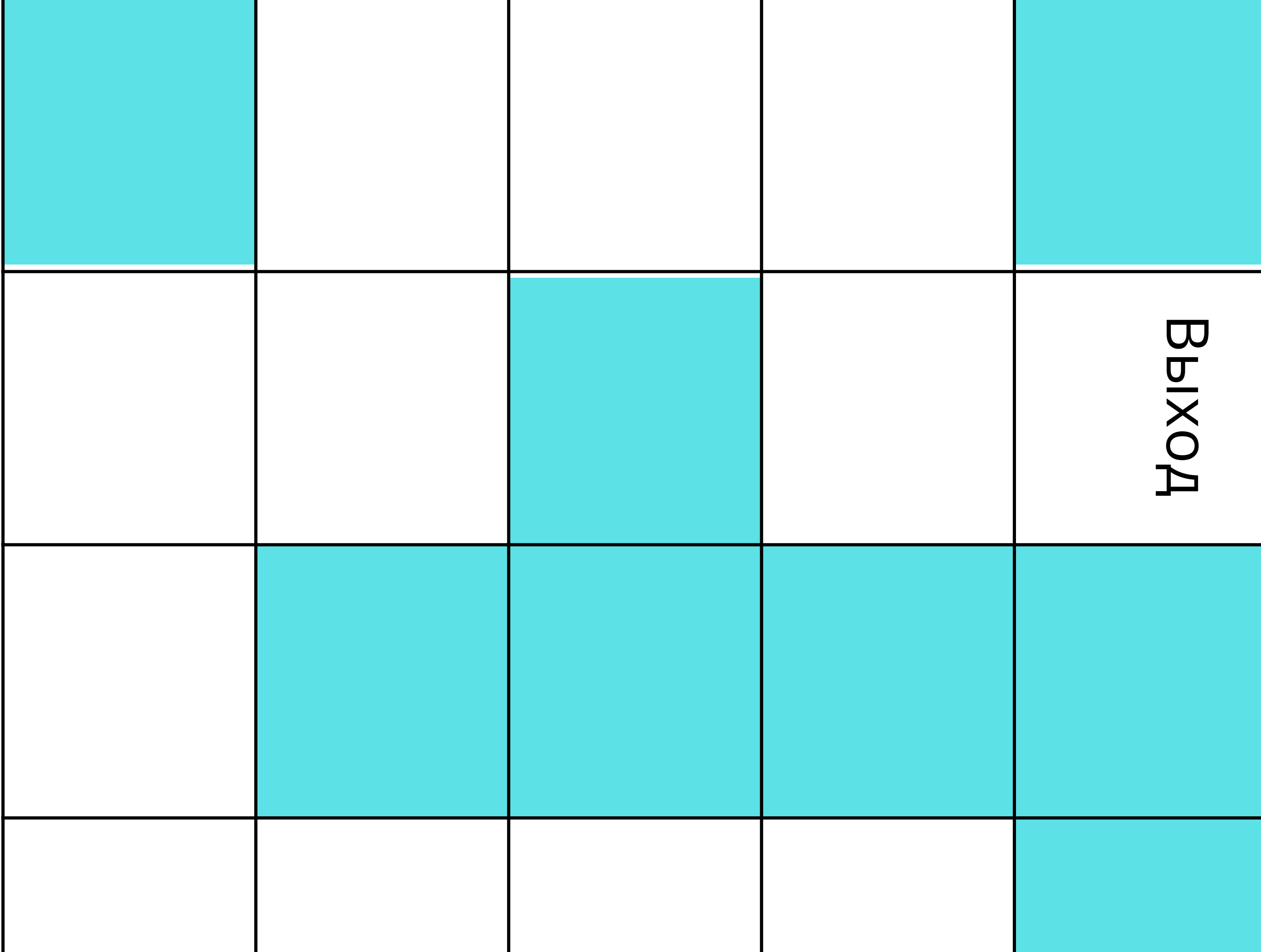

# **Задание "Лабиринт"** Необходимо найти выход из лабиринта

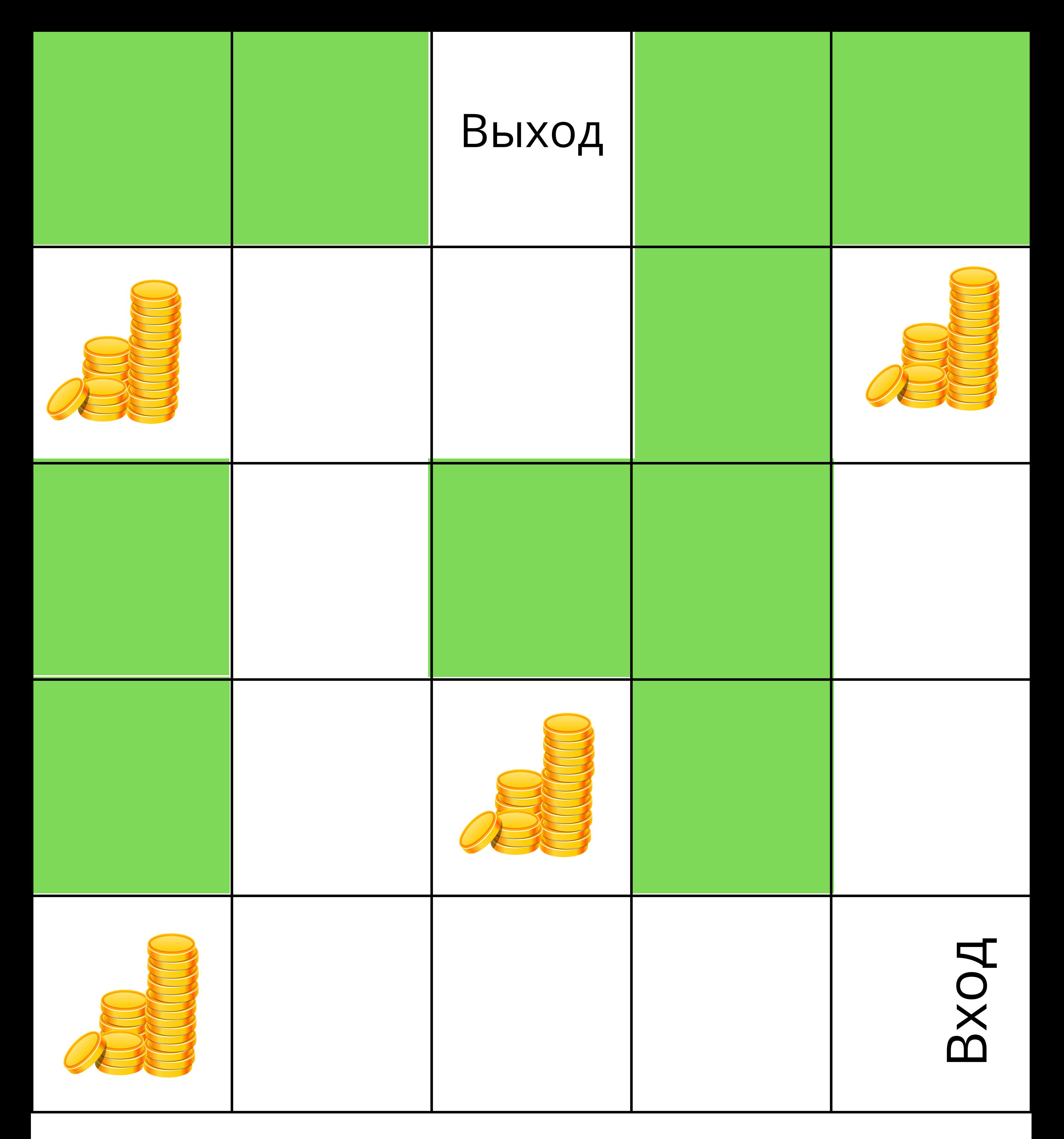

# **Задание "Охота на сокровища"**

Необходимо пройти лабиринт, собрав наибольшее количество монет

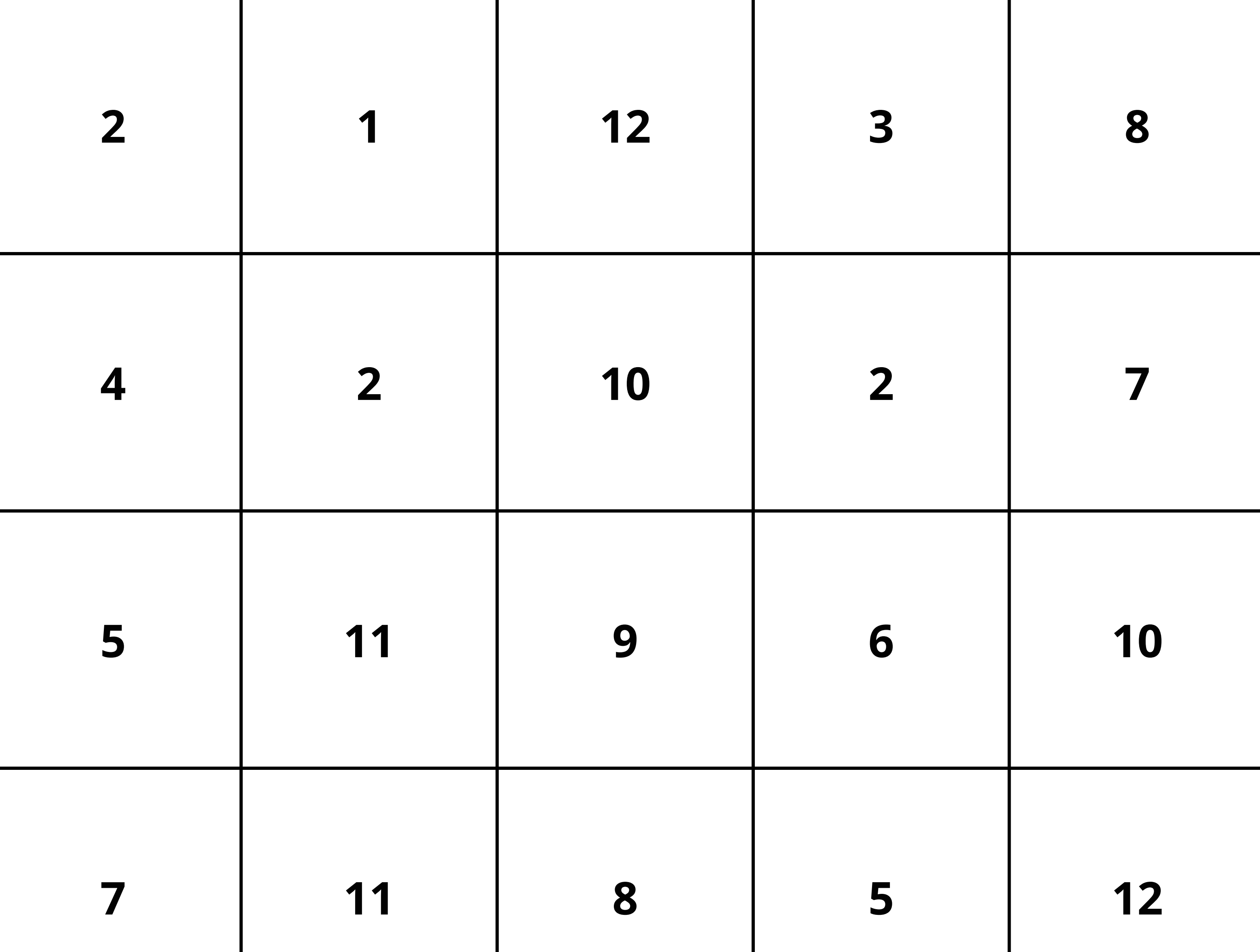

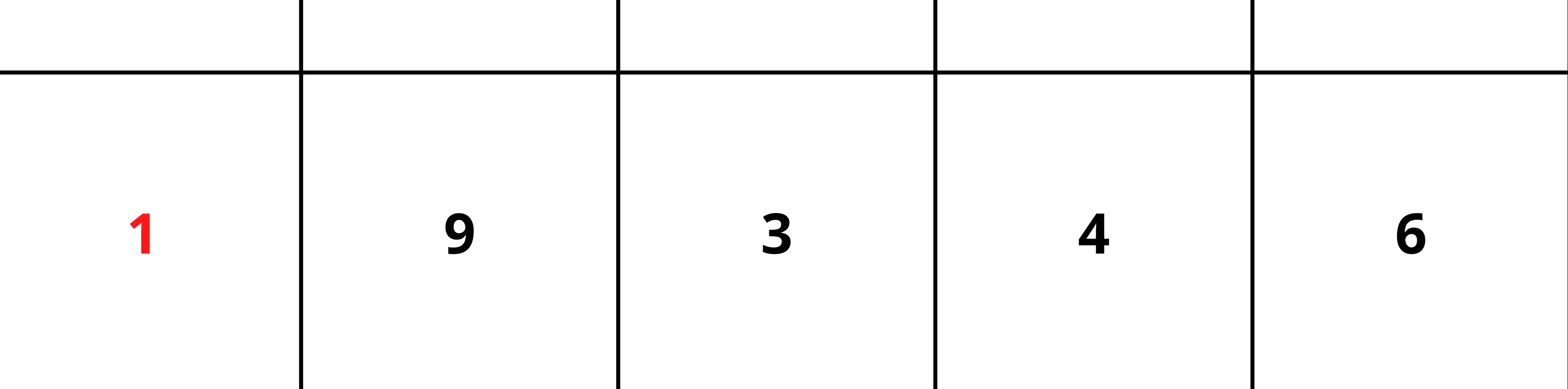

## **Задание "Числа"**

Подкинуть два кубика,сложить выпавшие числа,доехать до правильного ответа от единицы

Научи робота путешествовать с одной планеты 1. на другую 2. Собрать все звёзды

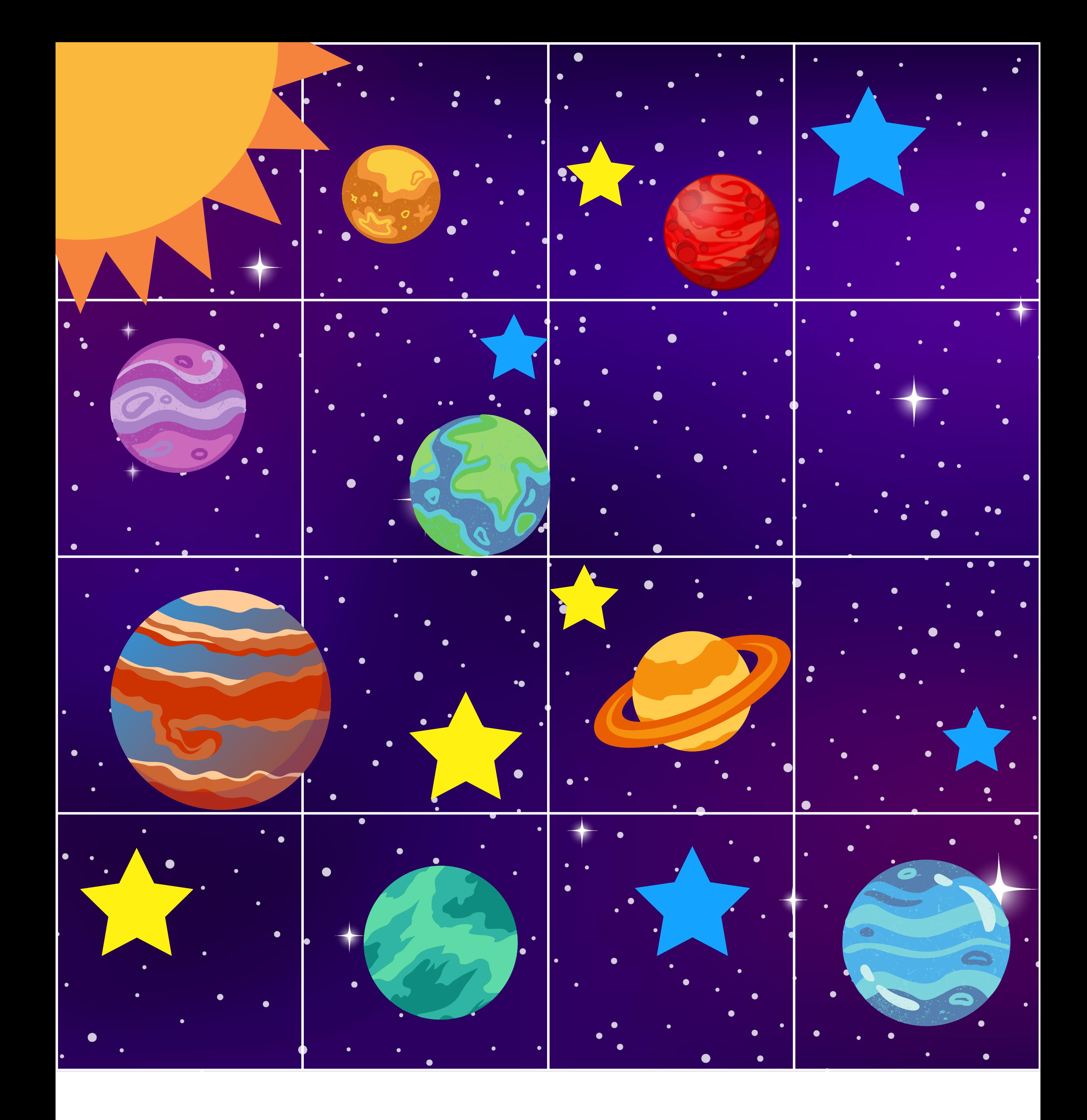

#### **Задание "Путешествие в космос"**

3. Собрать звёзды только определённого цвета

Движение по сигналам светофора 1. Учим дорожные знаки 2.

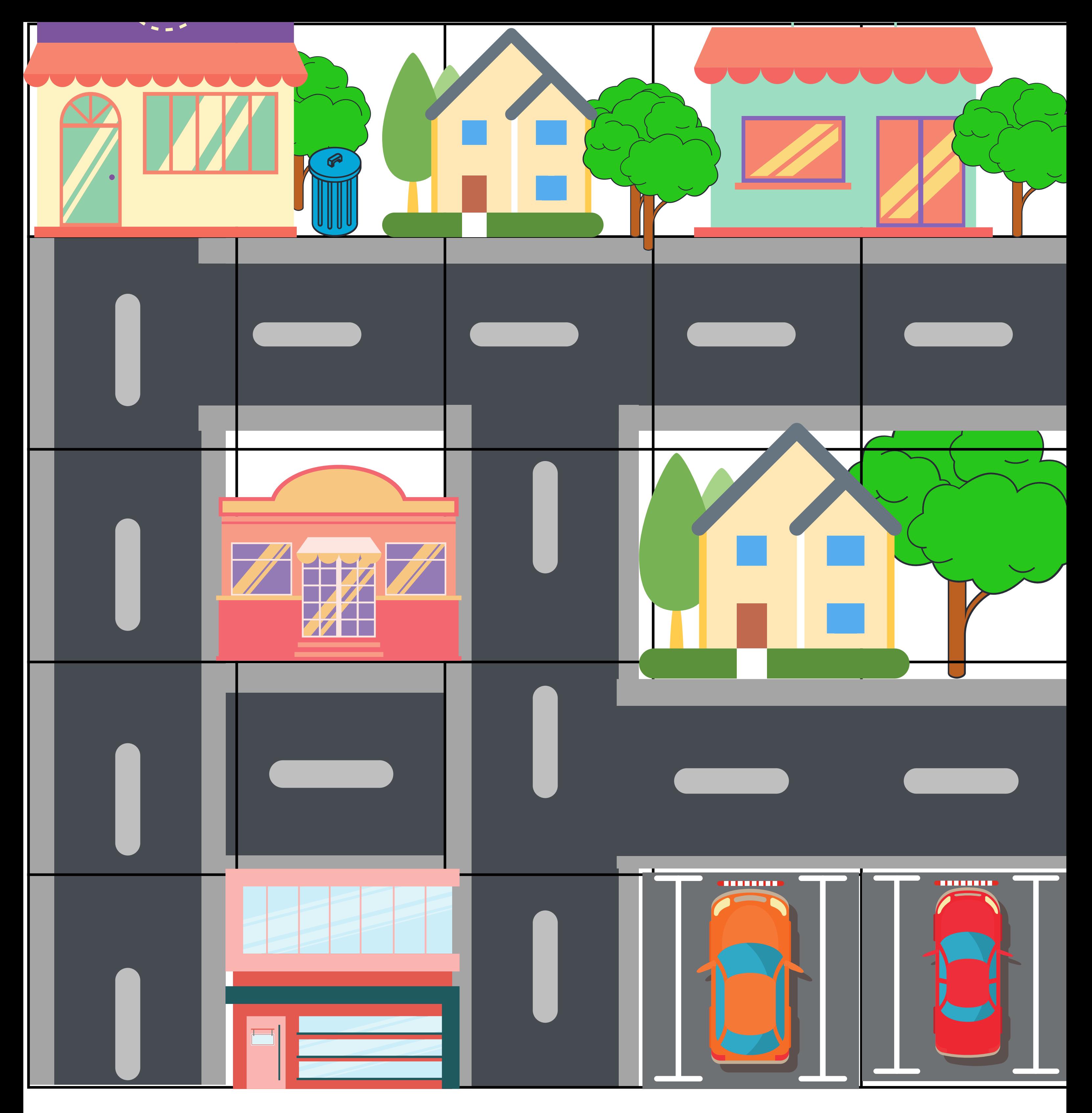

## **Задание "Правила дорожного движения"**

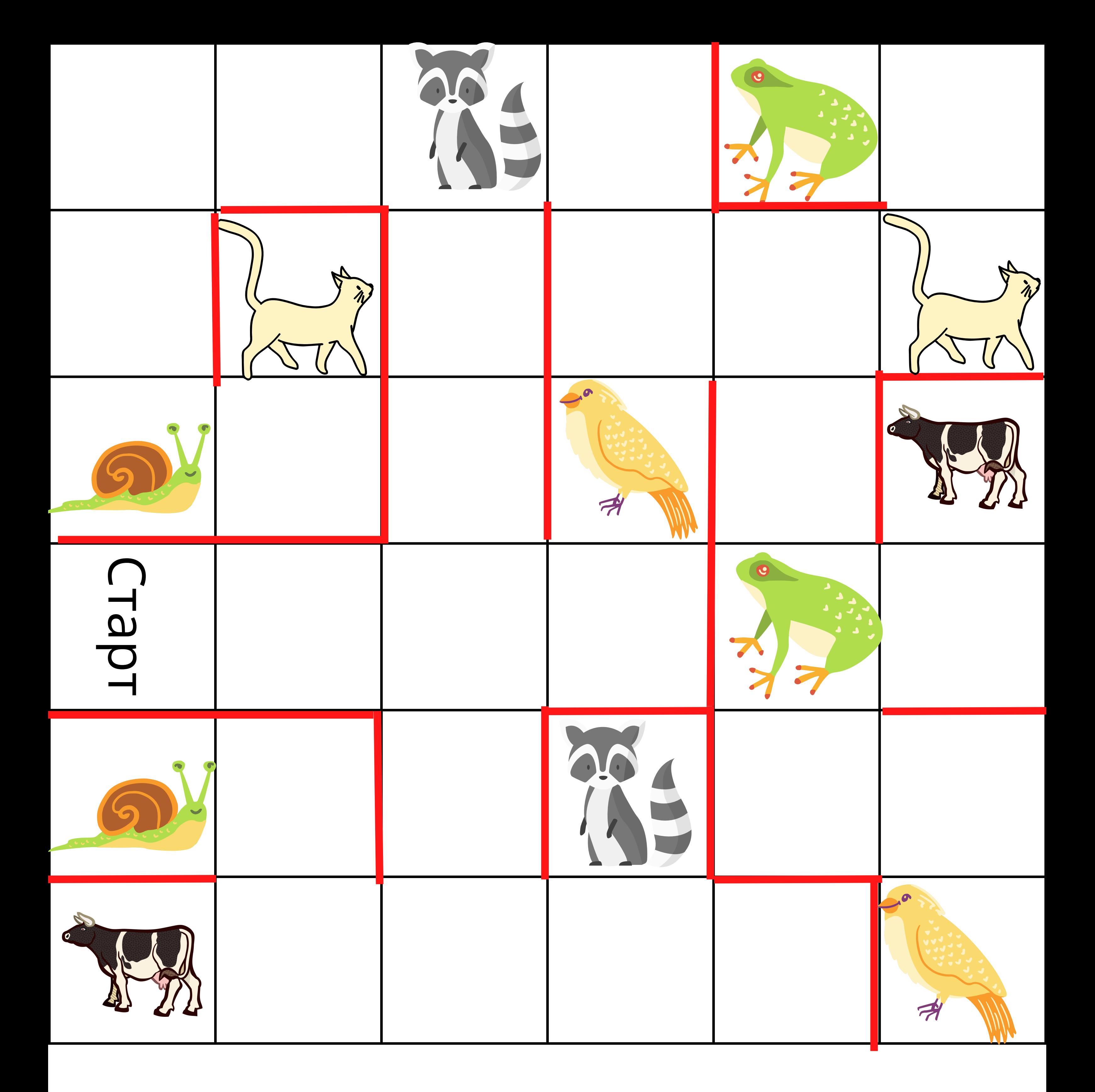

# **Задание "Животные"** Подбросить кубик и добраться до выпавшего на нем животного

Нарисовать квадрат со стороной 2 клетки 1.

Нарисовать прямоугольник 2\*4 2.

3. Нарисовать цифру 4

4. Нарисовать цифру 7 и т.д.

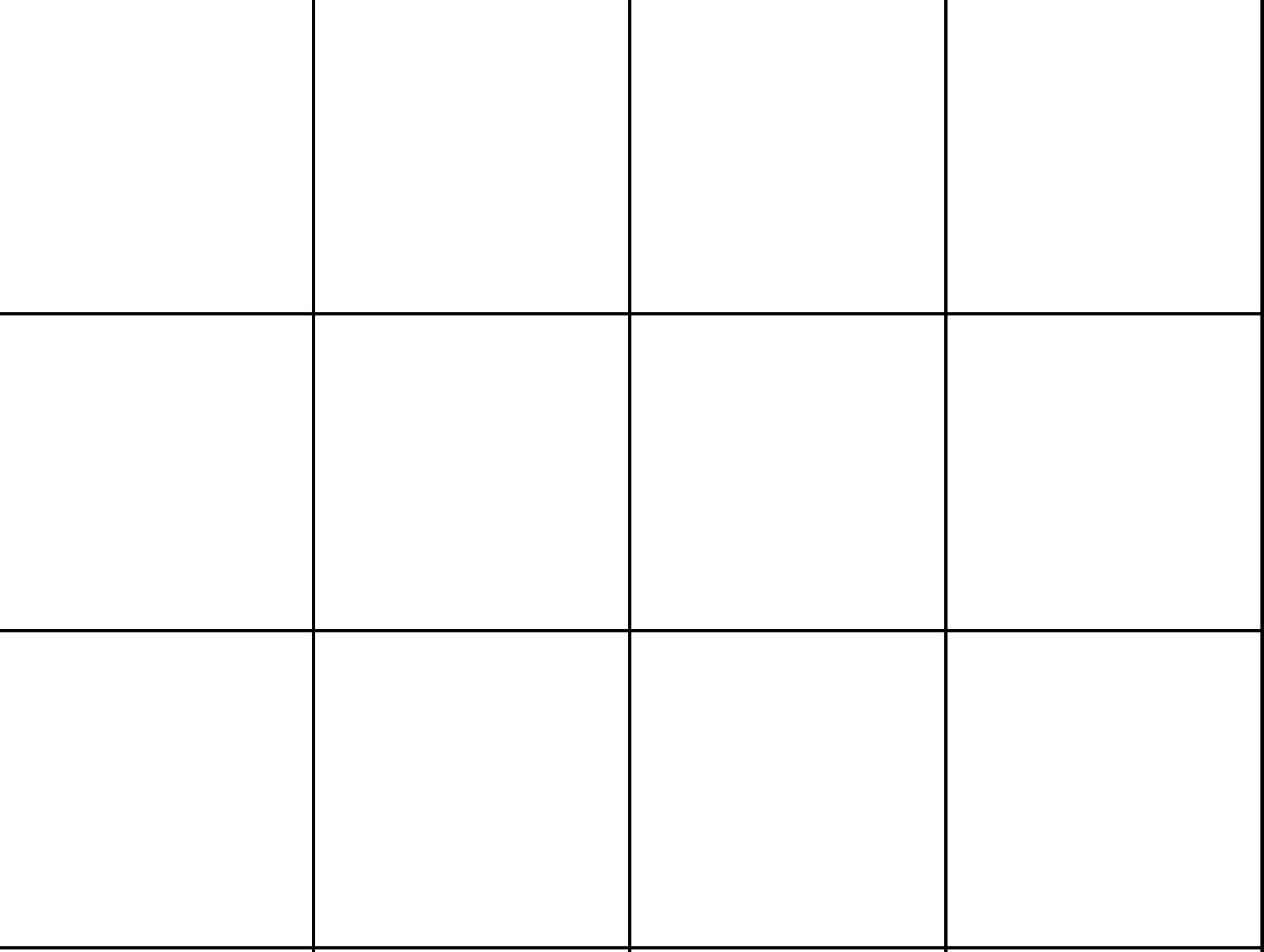

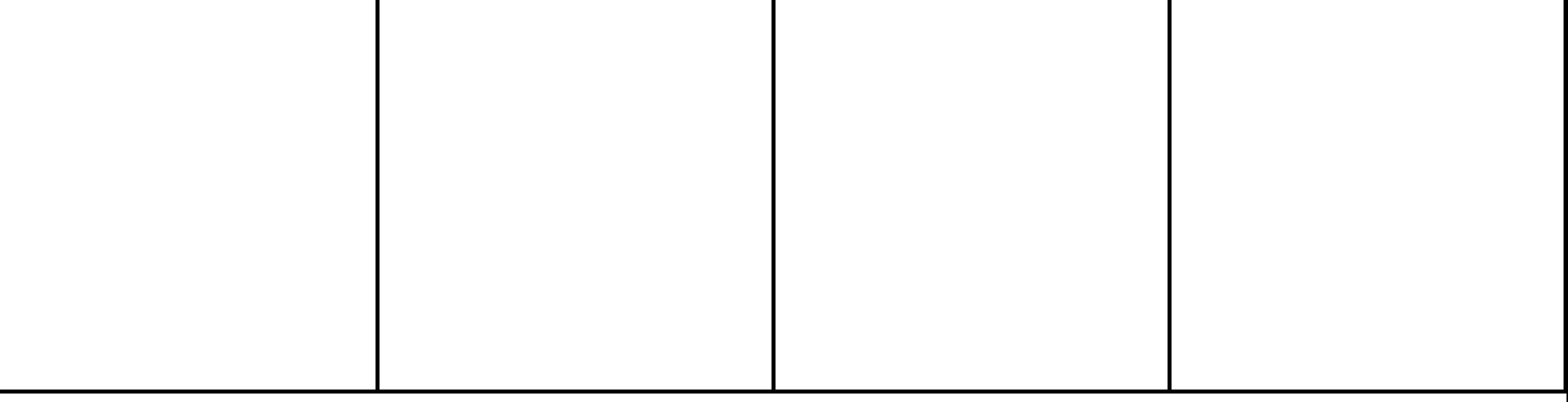

### **Задание "Рисовалка"**

Понадобится фломастер

# **Приложения**

## **Кубики**

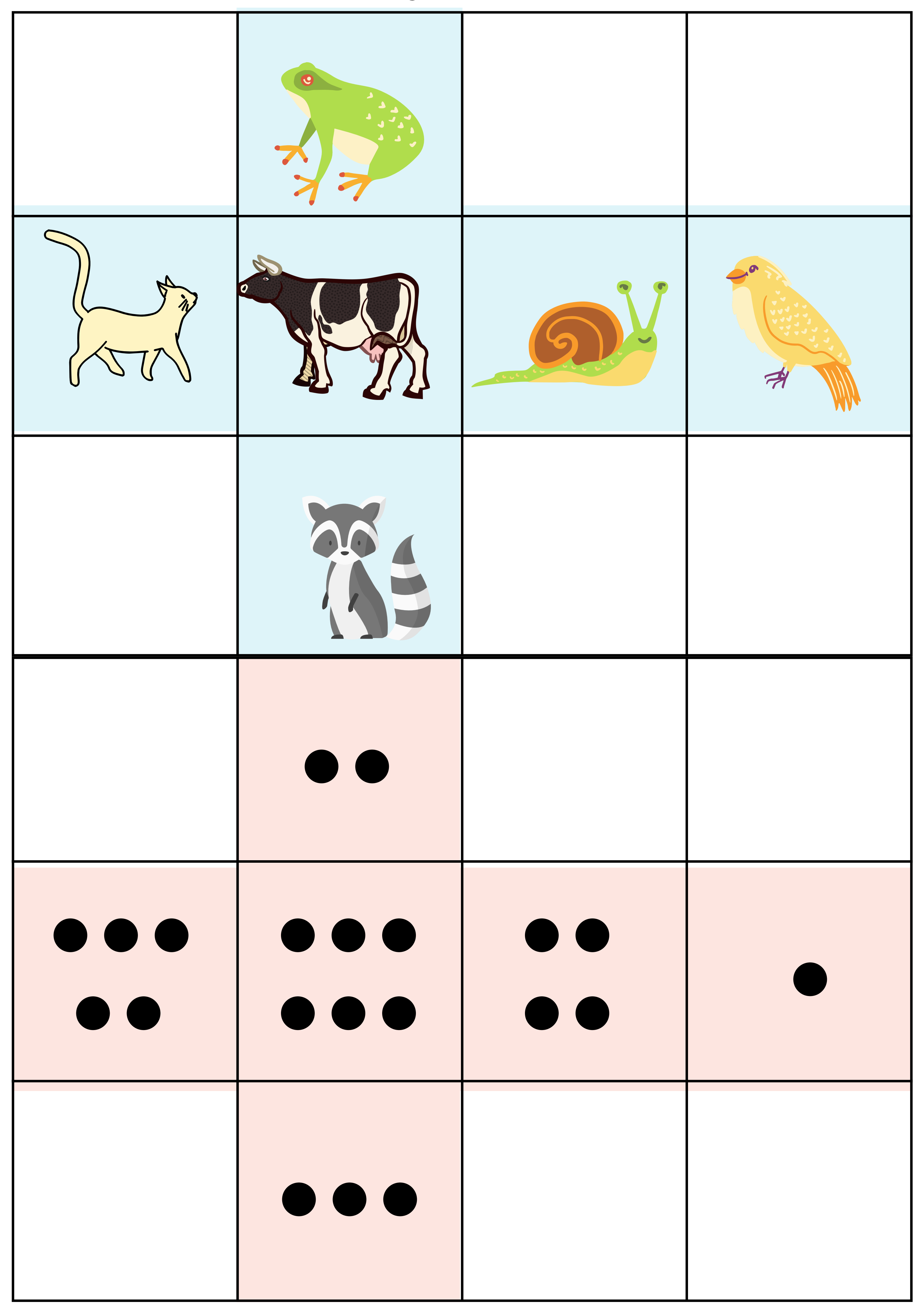

#### **Карточки для составления алгоритмов**

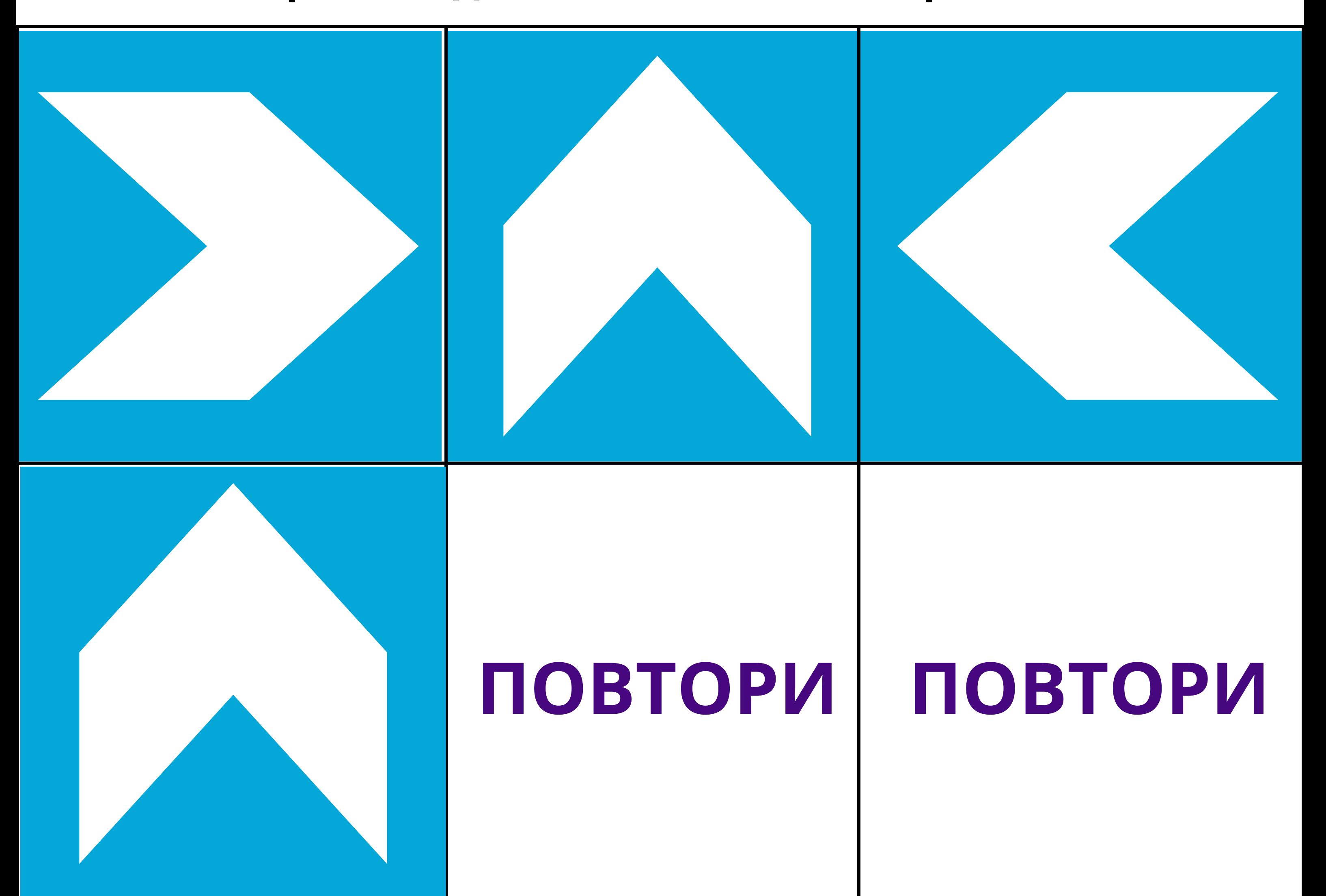

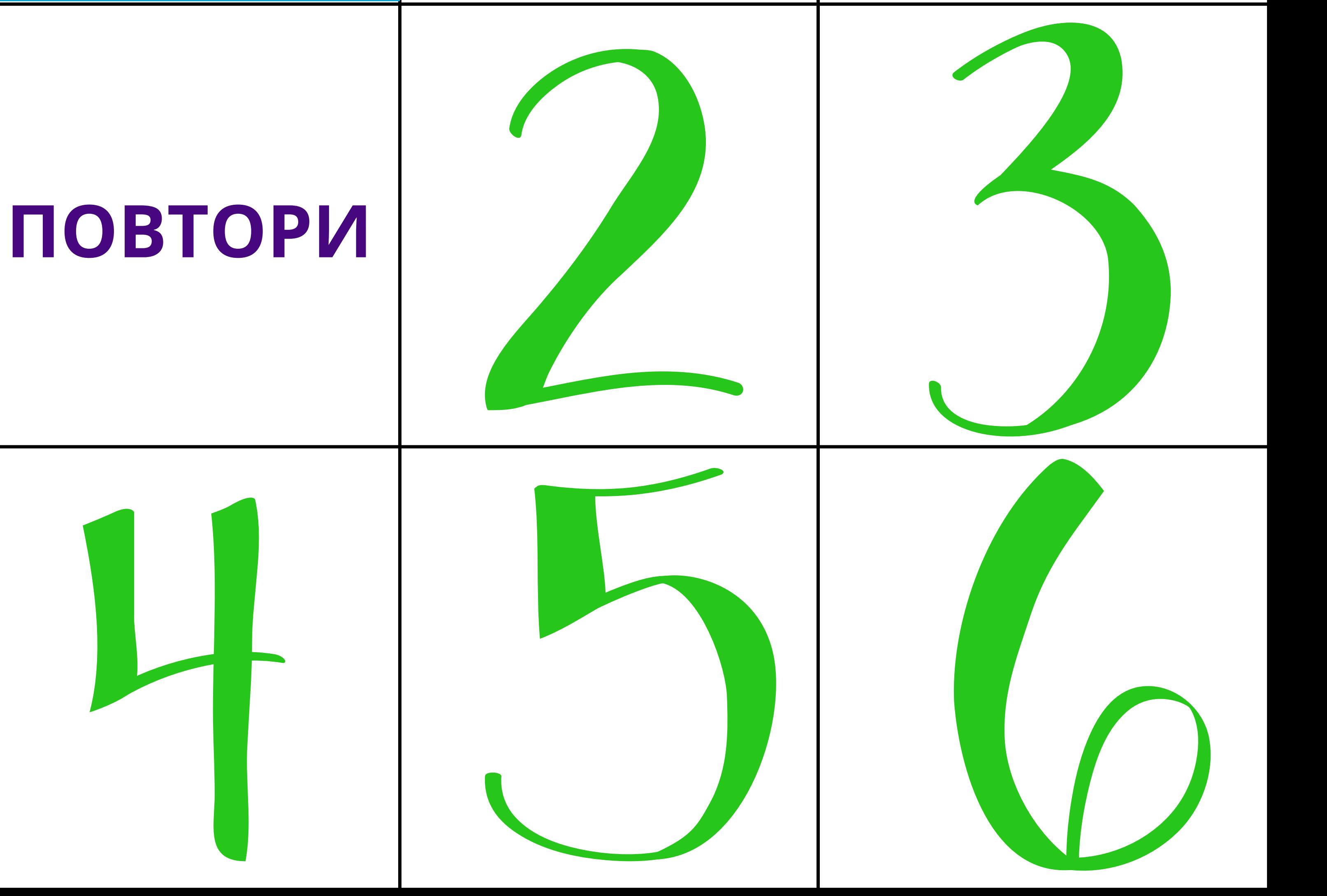

#### **Знаки для задания "Правила дорожного движения"**

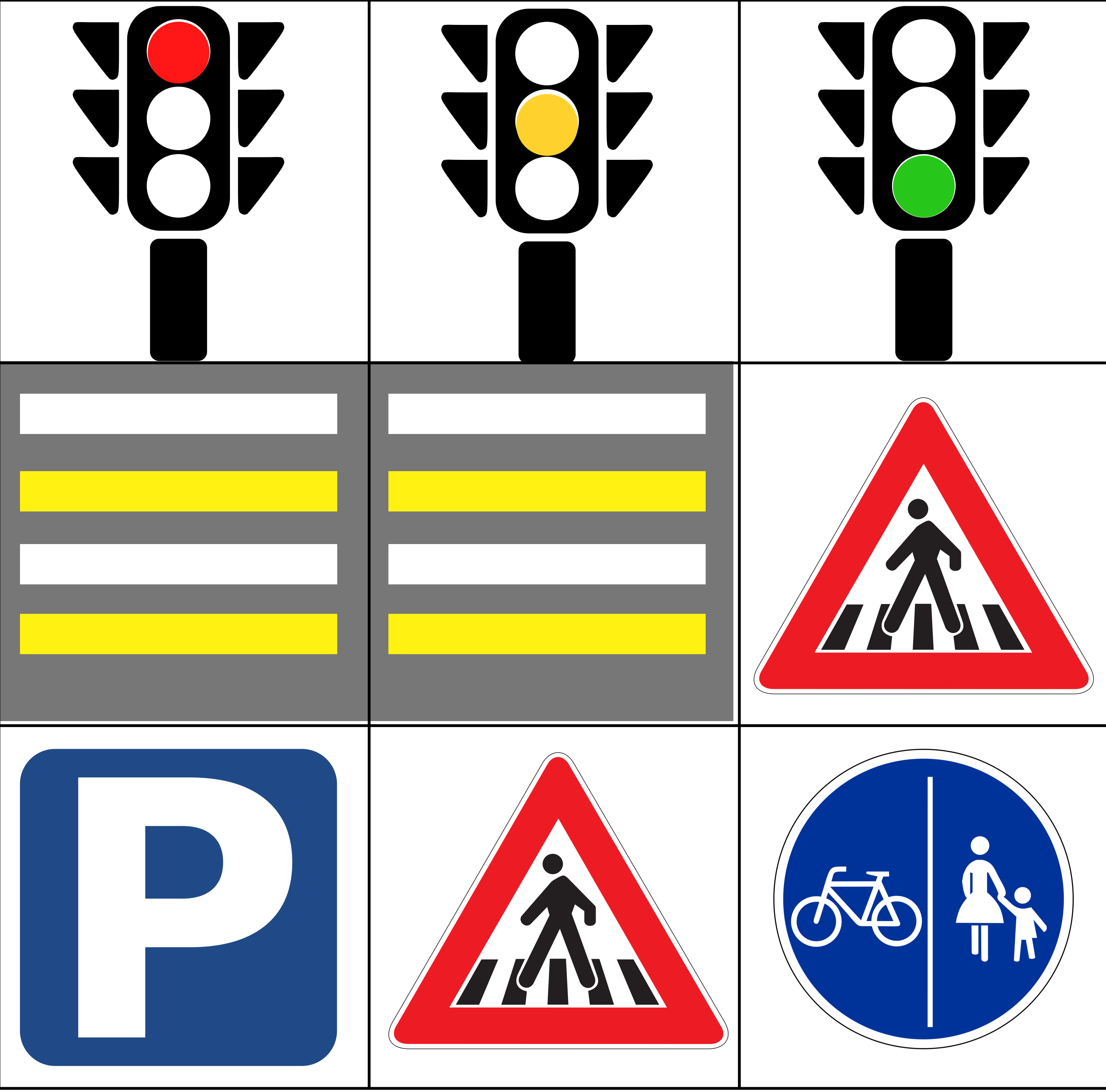

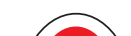

Знаки необходимо распечатать и вырезать, разместить на поле с помощью присосок и трубочек(или иным удобным способом)

#### **Для заметок**